## Package 'BayesTwin'

January 20, 2025

Version 1.0

Title Bayesian Analysis of Item-Level Twin Data

Date 2017-06-23

Author Inga Schwabe

Maintainer Inga Schwabe <br/>bayestwin@gmail.com>

**Depends**  $R$  ( $>= 3.4.0$ ), foreign, coda, matrixStats, rjags

## Description

Bayesian analysis of item-level hierarchical twin data using an integrated item response theory model. Analyses are based on Schwabe & van den Berg (2014) [<doi:10.1007/s10519-014-](https://doi.org/10.1007/s10519-014-9649-7) [9649-7>](https://doi.org/10.1007/s10519-014-9649-7), Molenaar & Dolan (2014) [<doi:10.1007/s10519-014-9647-](https://doi.org/10.1007/s10519-014-9647-9) [9>](https://doi.org/10.1007/s10519-014-9647-9), Schwabe, Jonker & van den Berg (2016) [<doi:10.1007/s10519-015-9768-](https://doi.org/10.1007/s10519-015-9768-9)

[9>](https://doi.org/10.1007/s10519-015-9768-9) and Schwabe, Boomsma & van den Berg (2016) [<doi:10.1016/j.lindif.2017.01.018>](https://doi.org/10.1016/j.lindif.2017.01.018).

License GPL  $(>= 2)$ 

URL <http://www.ingaschwabe.com>

BugReports <https://github.com/ingaschwabe/BayesTwin>

RoxygenNote 6.0.1

NeedsCompilation no

Repository CRAN

Date/Publication 2017-06-26 16:37:46 UTC

## Contents

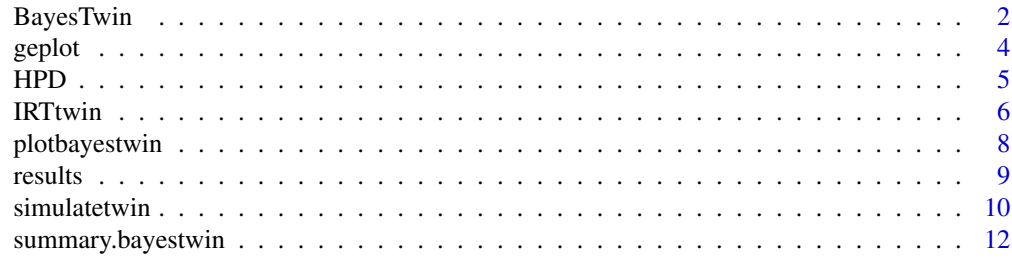

**Index** [13](#page-12-0)

<span id="page-1-0"></span>

#### Description

This package can be used to perform bayesian analysis of item-level twin data. Simulatenously with the biometric model (ACE/ADE or AE), an item response theory (IRT) model is estimated to take into account properties of the measurement scale. Functions are included in the package that help plot relevant information in figures and compute posterior statistics such as HPD intervals.

Caution! The subroutines of this package rely on the program JAGS, which can be freely obtained from http://mcmc-jags.sourceforge.net.

#### Details

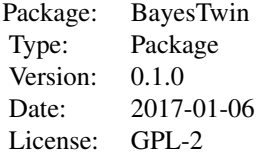

The main function IRT\_twin can be used to analyse item-level twin data under the ACE, ADE or AE model. Simultaneously with the biometric model, an item response theory (IRT) measurement model is estimated. For dichotomous item data, the 1 parameter model (1PL) or the 2 parameter model (2PL) can be used and for polytomous item data, the partial credit model (PCM) or the generalized partial credit model (GPCM). Optionally, genotype by environment interaction (GxE) can be estimated and/or covariates can be included in the analysis. GxE is assessed in the case that the unique environment features as latent (i.e., unmeasured) variable, using the parametrization as described in Schwabe & van den Berg (2014, 2016) and Schwabe, Boomsma & van den Berg (2017). The function returns MCMC samples as well as posterior means, standard deviations and 95% HPD intervals for all variance components. Objects returned from the function are assigned the class "Bayestwin" which has its own summary method that can be used to summarize the output. The function plotbayestwin can be used to create sampling plots or plot posterior distributions and the function geplot to plot the 95% credibility region of the GxE interaction effect.

The function simulate\_twin\_data can be used to simulate item-level twin data under all common biometric models (ACE/ADE or AE). For the simulation of the item data, a 1PL, 2PL, PCM or GPCM can be used. Optionally, the data can be simulated with GxE, using the parametrization as described in Schwabe & van den Berg (2014, 2016) and Schwabe, Boomsma & van den Berg (2017).

#### Note

To work, this packages requires the program JAGS to be in the PATH variable. JAGS can be freely obtained from http://mcmc-jags.sourceforge.net.

#### BayesTwin 3

#### Author(s)

Inga Schwabe <bayestwin@gmail.com>

#### References

Schwabe, I. & van den Berg, S.M. (2014). Assessing Genotype by Environment Interaction in Case of Heterogeneous Measurement Error, Behavior Genetics, 44 (4), 394-406.

Molenaar, D. & Dolan, C.V. (2014). Testing Systematic Genotype by Environment Interactions Using Item Level Data, Behavior Genetics, 44(3), 212-231.

Schwabe, I., Jonker, W. & van den Berg, S.M. (2016). Genes, Culture and Conservatism - A Psychometric-Genetic Approach, Behavior Genetics, 46 (4), 516-52.

Schwabe, I., Boomsma, D.I. & van den Berg, S.M. (2017). Increased Environmental Sensitivity in High Mathematics Performance. Learning and Individual Differences, 54, 196-201.

#### Examples

```
data(results)
summary(results)
#Using the output to obtain the 95% HPD for additive genetic variance
HPD(results$samples_var_a)
#Using the output to obtain the 90% HPD for all item difficulty parameters
apply(results$samples_item_b, 1, function (x) HPD(x, 0.90))
## Not run:
##Simulate Item-level twin data under the 1PL Rasch model
data = simulatetwin(irt_model = "1PL", var_a = 0.5, var_c = 0.3, ge_beta0 = log(0.2),
                    ge = TRUE)
data_mz = data\v_mz
data_dz = data$y_dz
##Analyse the simulated data under an 1PL model with GxE
results = IRTtwin(data_mz, data_dz, 1:20, 21:40, ge = TRUE)
##Summarize results:
summary(results)
#Using the output to obtain the 95% HPD for additive genetic variance
HPD(results$samples_var_a)
#Using the output to obtain the 90% HPD for all item difficulty parameters
apply(results$samples_item_b, 1, function (x) HPD(x, 0.90))
##Plot trace lines for var(A)
plotbayestwin(results$samples_var_a, type = "trace")
##Plot posterior distribution of var(A)
plotbayestwin(results$samples_var_a)
```
4 geplot that the set of the set of the set of the set of the set of the set of the set of the set of the set of the set of the set of the set of the set of the set of the set of the set of the set of the set of the set of

```
##Plot 95% credibility region of GxE interaction effect
geplot(results$var_a, results$samples_beta0, results$samples_beta1)
```
## End(Not run)

geplot *Plots 95% credibility interval of GxE interaction*

#### Description

This function plots the 95% credibility region of a GxE interaction effect.

## Usage

geplot(var\_a, samples\_beta0, samples\_beta1, main, xlab, ylab, col, ...)

## Arguments

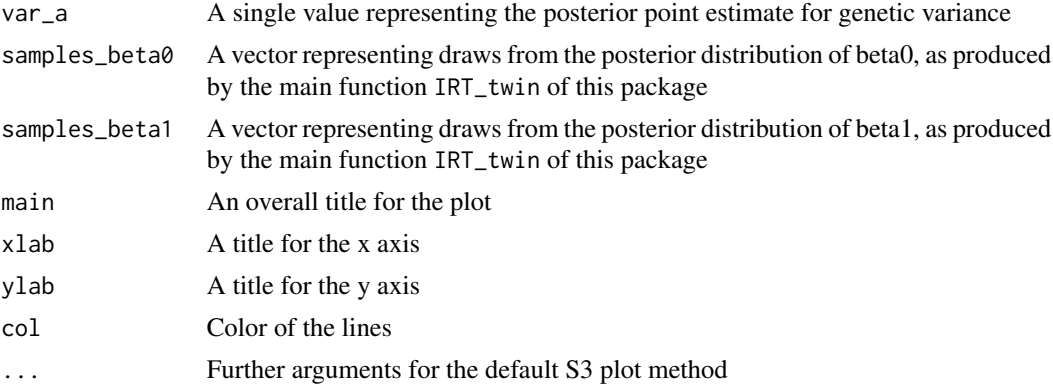

#### Details

The 95 % credibility region for the GxE interaction effect is displayed for the entire range of estimated genotypic values in the interval of -2 and 2 standard deviations of the posterior point estimate of genetic variance.

The function expects as input the posterior point estimate for genetic variance and two vectors representing draws from the posterior distributions of beta0 and beta1 respectively, as produced by the main function IRT\_twin of this package.

## Value

Plot of the 95% credibility region of the GxE interaction.

#### Author(s)

Inga Schwabe

<span id="page-3-0"></span>

#### <span id="page-4-0"></span> $HPD$  5

## Examples

```
#Using the output to plot the 95% credibility region
data(results)
geplot(results$var_a, results$samples_beta0, results$samples_beta1)
```
## HPD *Calculate highest posterior density interval*

#### Description

This function calculates the Bayesian highest posterior density interval (HPD) based on a parameters' posterior sample.

#### Usage

 $HPD(sample, credit = 0.95)$ 

#### Arguments

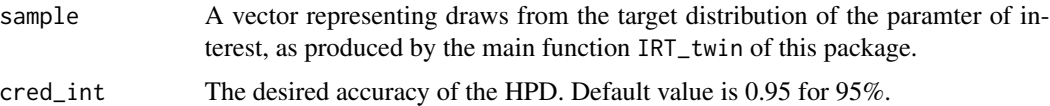

#### Details

The highest posterior density interval (HPD, see e.g. Box  $&$  Tia, 1992) contains the required mass such that all points within the interval have a higher probability density than points outside of the interval.

The function expects as input a vector representing draws from the target distribution of the paramter of interest, such as produced by the main function IRT\_twin of this package.

The result is a vector consisiting of two values, the first value representing the lower bound of the HPD and the second value representing the upper bound.

#### Value

A vector of length 2 with the lower (first value) and upper (second value) bound of the HPD.

#### Author(s)

Inga Schwabe

#### References

Box, G., & Tiao, G. (1992). Bayesian inference in statistical analysis. New York: John Wiley & Sons.

## Examples

```
data(results)
#Obtain the 95% HPD for additive genetic variance
HPD(results$samples_var_a)
#Obtain the 90% HPD for all item difficulty parameters
apply(results$samples_item_b, 1, function (x) HPD(x, 0.90))
```
IRTtwin *Bayesian analysis of item-level twin data*

## Description

Bayesian analysis of item-level twin data under the AE, ACE or ADE model. Covariates can be included an a GxE interaction effect can be estimated.

## Usage

```
IRTtwin(data_mz, data_dz,
         twin1_datacols_p, twin2_datacols_p,
         twin1_datacols_cov = NA, twin2_datacols_cov = NA,
         decomp_model = "ACE", irt_model = "1PL", ge = FALSE,
         n_iter = 5000, n_burnin = 7000, n_chains = 1,
         fit_stats = FALSE, var_prior = "INV_GAMMA",
         N_{\text{cov}} = 0, inits = NA, Nk = 0)
```
## Arguments

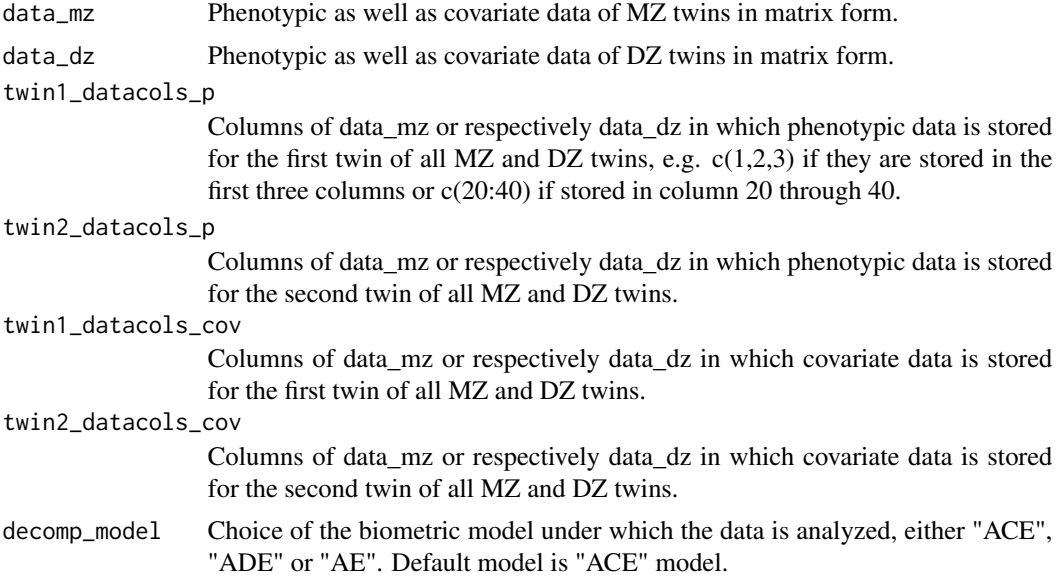

<span id="page-5-0"></span>

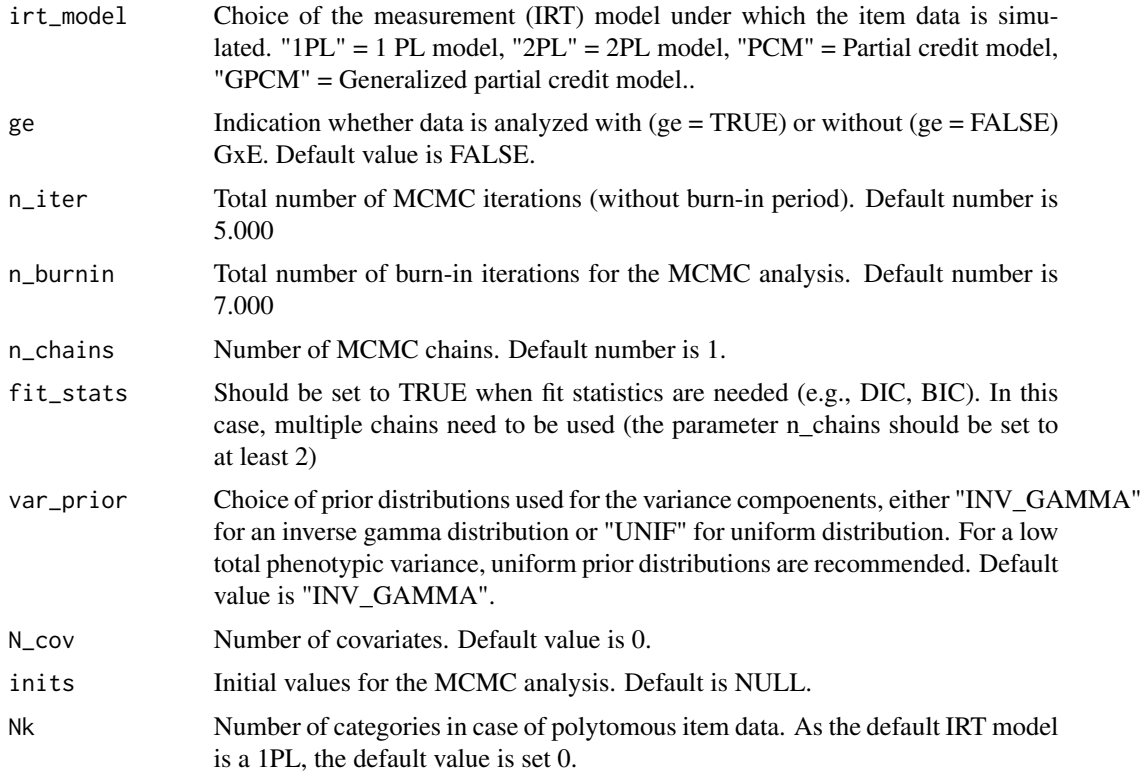

#### Details

Bayesian analysis of item-level twin data under all common biometric models (i.e., A(C)E, ADE) with or without genotype by environment interaction (GxE). For the simulation of dichotomous item data, the one parameter logistic model (1PL) or the 2 parameter logistisc model (2PL) can be used. For polytomous item data, the partial credit model (PCM) or the generalized partial credit model (GPCM) can be used. Optionally, covariates can be included in the analysis.

GxE is defined modelled as heterogeneous unique-environmental variance and is defined as  $\sigma^2 E i j =$  $exp(\beta 0 + \beta 1 Aij)$  under the ACE model and as  $\sigma^2 Eij = exp(\beta 0 + \beta 1 Gij)$  under the ADE model where  $\beta$ 0 refers to an intercept (unique-environmental variance when  $Aij$  or respectively  $Gij = 0$ ) and  $\beta$ 1 represents the GxE interaction effect. Aij represents the genotypic value for twin j from family  $i$ , likewise  $G$  represents the total genotypic value (both additive and non-additive genetic effects) for twin j from family i. For more detail see Schwabe & van den Berg (2014), Behavior Genetics, 44(4), 394-406 and Schwabe, Boomsma & van den Berg (2017), Learning and Individual Differences, 54, 196-201.

#### Value

Output of the class "bayestwin" including samples, posterior point estimates, standard deviations and the 95% HPD interval for variance components and, if applicable, regression parameters. Call str(results) if the output of IRT\_twin is stored in an object called results to see a list of all stored variables.

Results are printed on the fly for variance components and, if applicable, regression parameters.

#### <span id="page-7-0"></span>Author(s)

Inga Schwabe

#### Examples

data(results)

```
#Summarize results
summary(results)
##Plot posterior distribution of var(A)
plotbayestwin(results$samples_var_a)
##Plot 95% credibility region of GxE interaction effect
geplot(results$var_a, results$samples_beta0, results$samples_beta1)
## Not run:
##Simulate data
data = simulate(irt_model = "1PL", var_a = 0.5, var_c = 0.3, ge_beta0 = log(0.2),
                ge = TRUE)
data_mz = data$y_mz
data_dz = data*y_dz##Run analysis
results = IRTtwin(data_mz, data_dz, 1:20, 21:40, ge = TRUE)
##Summarize results:
summary(results)
##Plot trace lines for var(A)
plotbayestwin(results$samples_var_a, type = "trace")
##Plot posterior distribution of var(A)
plotbayestwin(results$samples_var_a)
##Plot 95% credibility region of GxE interaction effect
geplot(results$var_a, results$samples_beta0, results$samples_beta1)
## End(Not run)
```
plotbayestwin *Summary plots of BayesTwin MCMC-objects*

## Description

plotbayestwin returns either a density or trace plot for the target parameter.

#### Usage

```
plotbayestwin(sample, t = "density", main, xlab, ylab, legend = TRUE, lines = TRUE, ...)
```
#### <span id="page-8-0"></span>results and the contract of the contract of the contract of the contract of the contract of the contract of the contract of the contract of the contract of the contract of the contract of the contract of the contract of th

## Arguments

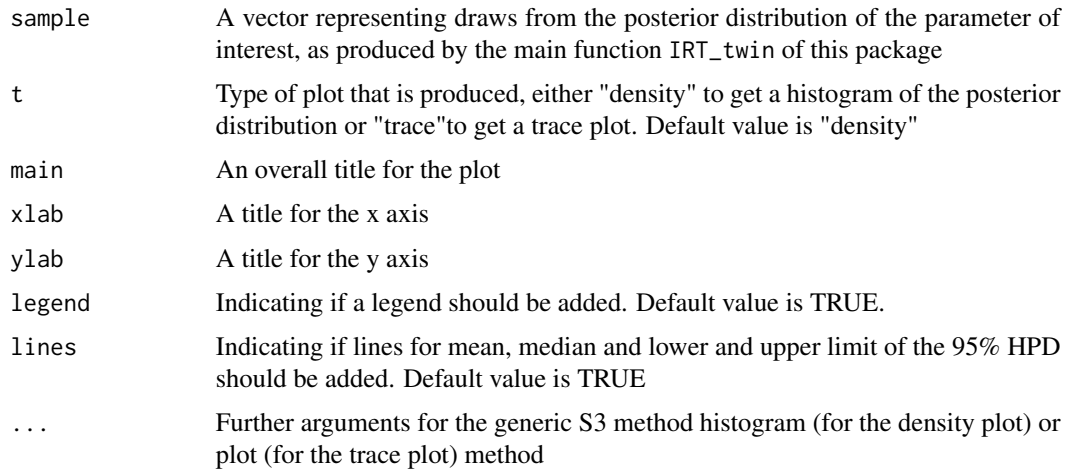

## Details

Creates either a density or trace plot for the target parameter.

The function expects as input a vector representing draws from the posterior distributions of the parameter of interest, as produced by the main function IRT\_twin of this package.

## Author(s)

Inga Schwabe

## Examples

```
data(results)
```
##Plot posterior distribution of var(A) plotbayestwin(results\$samples\_var\_a)

results *Sample output of a BayesTwin analysis*

## Description

Sample MCMC output from IRTtwin of an analysis of simulated data.The data were simulated and analysed using an ACE and 1 PL model including genotype-environment interaction (GxE).

#### Usage

data(results)

## <span id="page-9-0"></span>Format

An bayestwin object

#### Source

Schwabe, I. (submitted for publication). BayesTwin - An R Package for Bayesian Inference of Item-Level Hierarchical Twin Data.

simulatetwin *Simulate item-level twin data*

## Description

Simulation of item-level twin data under the AE, ACE or ADE model with or without genotype by environment interaction (GxE).

## Usage

simulatetwin(n\_mz = 140, n\_dz = 360, var\_a = 0.5, var\_c = 0.3,  $var_e = 0.2$ ,  $var_d = 0$ , model = "ACE", n\_items = 20, n\_cat = 0,  $ge =$  FALSE,  $ge\_beta0 = 0$ ,  $ge\_beta1 = 0$ ,  $irt\_model = "1PL")$ 

## Arguments

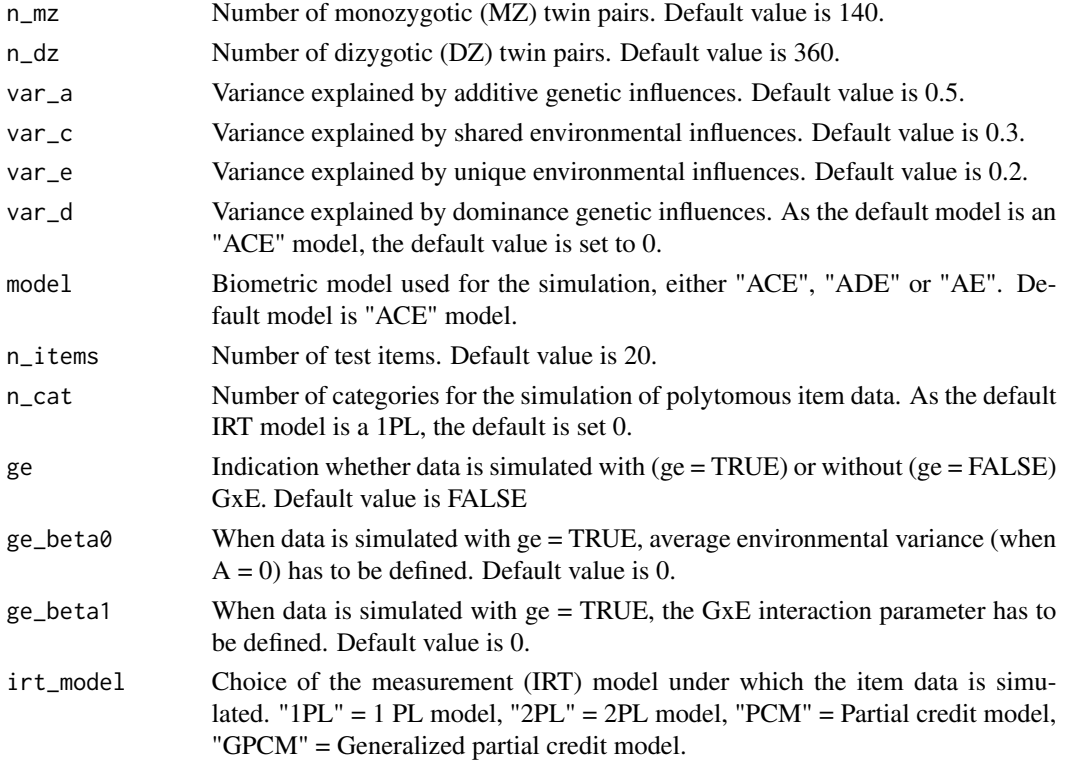

#### simulatetwin 2008 and the set of the set of the set of the set of the set of the set of the set of the set of the set of the set of the set of the set of the set of the set of the set of the set of the set of the set of th

#### Details

Item twin data is simulated under all common biometric models (i.e., A(C)E, ADE) with or without genotype by environment interaction (GxE). Data is simulated with an average phenotypic value of 0. For the simulation of dichotomous item data, the 1 PL or 2 PL can be used. For polytomous item data with three or more categories, the partial credit model (PCM) or the generalized partial credit model (GPCM) can be used.

Genotype by environment interaction is defined modelled as heterogeneous unique-environmental variance and is defined as  $\sigma^2 E i j = exp(\beta 0 + \beta 1 Ai j)$  under the ACE model and as  $\sigma^2 E i j =$  $exp(\beta 0 + \beta 1 G i)$  under the ADE model where  $\beta 0$  refers to an intercept (unique-environmental variance when Aij or respectively  $Gij = 0$ ) and  $\beta$ 1 represents the GxE interaction effect. Aij represents the genotypic value for twin j from family i, likewise G represents the total genotypic value (both additive and non-additive genetic effects) for twin  $j$  from family  $i$ . For more detail see Schwabe & van den Berg (2014, 2016) or Schwabe, Boomsma & van den Berg (2017).

## Value

Two matrices are returned, y\_mz for MZ twin pairs and y\_dz for DZ twin pairs. For a total of n\_items, the result is a matrix of n\_mz rows for the i-th MZ family and 2\*n\_items columns with the item answers of the first (columns 1:n\_items) and second twin (columns n\_items + 1:2\*n\_items) of a family. For example, y\_mz[1,22] is the response of the first twin from family 1 to item 22 and y\_mz[1,23] is the response of the seocnd twin2 from family 1 to item 1 if  $n$ \_items = 22. The same logic applies to the data of DZ families.

#### Author(s)

Inga Schwabe

#### References

Schwabe, I. & van den Berg, S.M. (2014). Assessing Genotype by Environment Interaction in Case of Heterogeneous Measurement Error, Behavior Genetics, 44 (4), 394-406.

Schwabe, I., Jonker, W. & van den Berg, S.M. (2016). Genes, Culture and Conservatism - A Psychometric-Genetic Approach, Behavior Genetics, 46 (4), 516-52.

Schwabe, I., Boomsma, D.I. & van den Berg, S.M. (2017). Increased Environmental Sensitivity in High Mathematics Performance. Learning and Individual Differences, 54, 196-201.

#### Examples

```
#100 MZ twins, 200 DZ twins, ACE model, no GxE, 1 PL:
simulatorwin(n_mz = 100, n_dz = 200)
```

```
## Not run:
#500 MZ twins, 800 DZ twins, ACE model, no GxE, 1 PL:
simlatetwin(n_mz = 500, n_dz = 800)
```

```
#140 MZ twins, 360 DZ twins, ADE model, GPCM:
simulatetwin(var_a = 0.4, var_d = 0.2, var_e = 0.4,
            model = "ADE", irt_model = "GPCM")
```
<span id="page-11-0"></span>## End(Not run)

summary.bayestwin *Summary statistics for BayesTwin analysis*

## Description

summary.bayestwin produces summary statistics for variance components and, if applicable, regression parameters: The posterior point estimate and its standard deviation and the 95% HPD.

## Usage

## S3 method for class 'bayestwin' summary(object, ...)

## Arguments

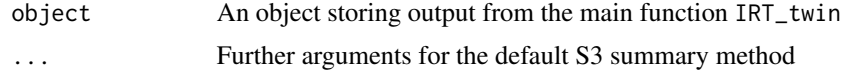

## Author(s)

Inga Schwabe

## Examples

data(results) summary(results)

# <span id="page-12-0"></span>Index

```
∗ IRTtwin
    IRTtwin, 6
    summary.bayestwin, 12
∗ datasets
    results, 9
∗ utilities
    geplot, 4
    HPD, 5
    plotbayestwin, 8
    simulatetwin, 10
BayesTwin, 2
ge_plot (geplot), 4
GEplot (geplot), 4
geplot, 4
HPD, 5
hpd (HPD), 5
IRTtwin, 6
plotBayestwin (plotbayestwin), 8
plotbayestwin, 8
results, 9
Simulatedata (simulatetwin), 10
simulatetwin, 10
simulatetwindata (simulatetwin), 10
summary.bayestwin, 12
summaryBayestwin (summary.bayestwin), 12
summarybayestwin (summary.bayestwin), 12
```